## **Особенности**

1) Простота в установке. Чтобы настроить солнечную систему, клиенты нужно всего лишь подключить его с помощью солнечных панелей и батарей.

2) управление CPU и контроля, модульная конструкция

3) ЖК-дисплей, может визуально отображать различные параметры (например, выходного напряжения, частоты, режима работы и т.д.).

4) Многофункциональный дизайн, клиентам не нужно покупать солнечную, контроллер, зарядное устройство и стабилизатор, и др.

5) Подключение внешнего аккумулятора, удобно разложить резервную время питания; Пользователь может подключить как можно больше питания по мере необходимости в соответствии с местным солнечных лучей и ветра.

6) С супер несущей способности и высокой грузоподъемностью, эта серия инверторов может не только нагрузку на привод сопротивления; но и различные виды индуктивных нагрузок, такие как двигатель, кондиционер, электрические дрели, люминесцентные лампы, газовой лампы, и т.д. Он может управлять практически любые виды нагрузки.

7) конструкция чистый контур синусоида Низкая частота, хорошая устойчивость системы, легко для обслуживания, низкой интенсивности отказов и длительный срок службы (при правильной эксплуатации, это может быть до тех пор, как 5 лет).

8) Отличная защита: защита от низкого напряжения, защита от перенапряжения, защита от перегрева, защита от короткого замыкания, перегрузки защиты.

9) CE / EMC / LVD / RoHS / CCC утверждения.

10) 2 года гарантии, на протяжении всей жизни службы технической поддержки.

## **Функция**

1. единственной функцией инверсии в режиме инверсии (только подключенного к батарее, может быть установлен в нормальном рабочем режиме и сна

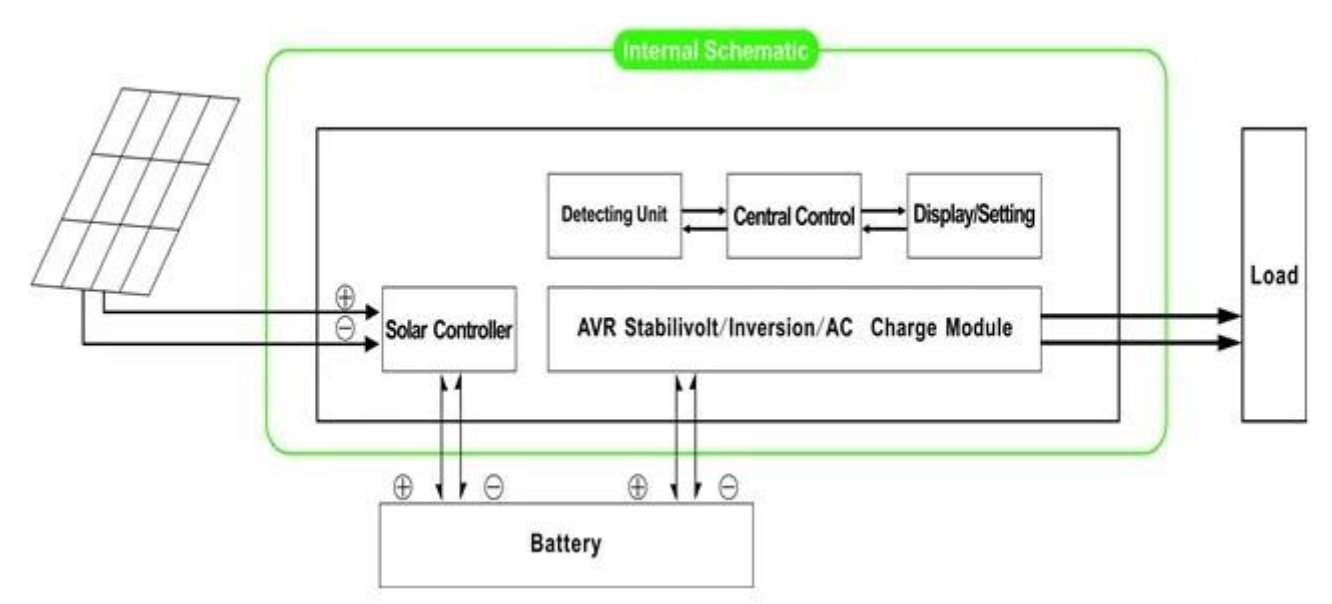

1.1 Нормальный рабочий режим: Частота на ЖК-дисплее не будет включен в 01. Независимо от того, есть ли нагрузок переменного тока, подключенного к преобразователю или нет, выходной терминал инвертора всегда будет иметь напряжение готовый для питания нагрузок. В этом режиме ЖК-дисплей будет отображаться, как показано ниже:

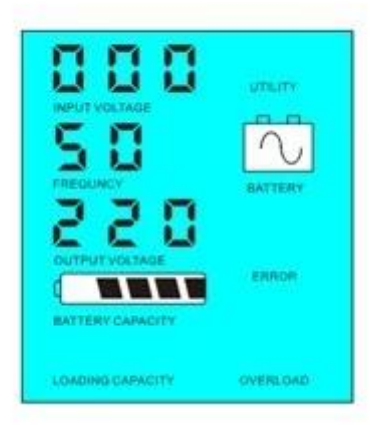

1.2 Режим сна: Частота на ЖК-дисплее устанавливается как 02. Если мощность нагрузок, что, подключенных к [инвертор](http://www.solarcontroller-inverter.com/products/I-P-SPC-China-factory-DC-AC-Power-Controller-20KW.html#.VNLTcfSe65U) ниже, чем 5% от номинальной мощности инвертора, не будет выводиться через инвертор. То есть, только чип преобразователя работает в таких условиях и потребляемой мощности только 1-6W; Если мощность нагрузок, что, подключенного к преобразователю выше, чем 5% от номинальной мощности инвертора, то инвертор автоматически функцию инверсии и поставить силу к нагрузкам в течение 5 секунд. Как будет показано ниже:

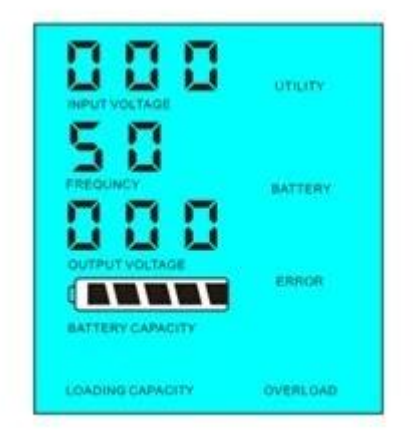

Load's power < 5% of inverter's rated power

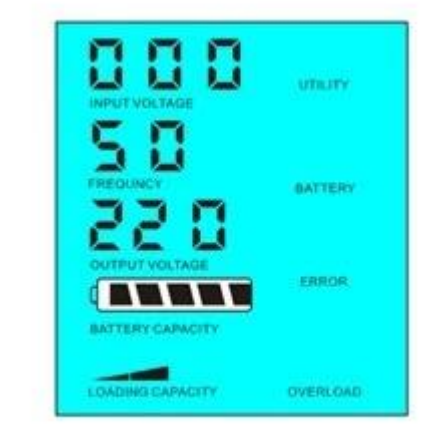

Load's power> 5% of inverter's rated power

Внедрение системы В этом режиме:

1) Только солнечная панель заряжает аккумулятор

2) Независимый единственным автономные системы солнечной энергии; подходит для областей, которые являются отсутствие полезности или имеют богатый солнечной энергии Функция 2. ИБП в режиме Utility (подключен к батарее и полезности .Can быть установлен как утилиты первых, режим работы от батареи в режиме ожидания и заряд аккумулятора, режим Утилита ожидания.

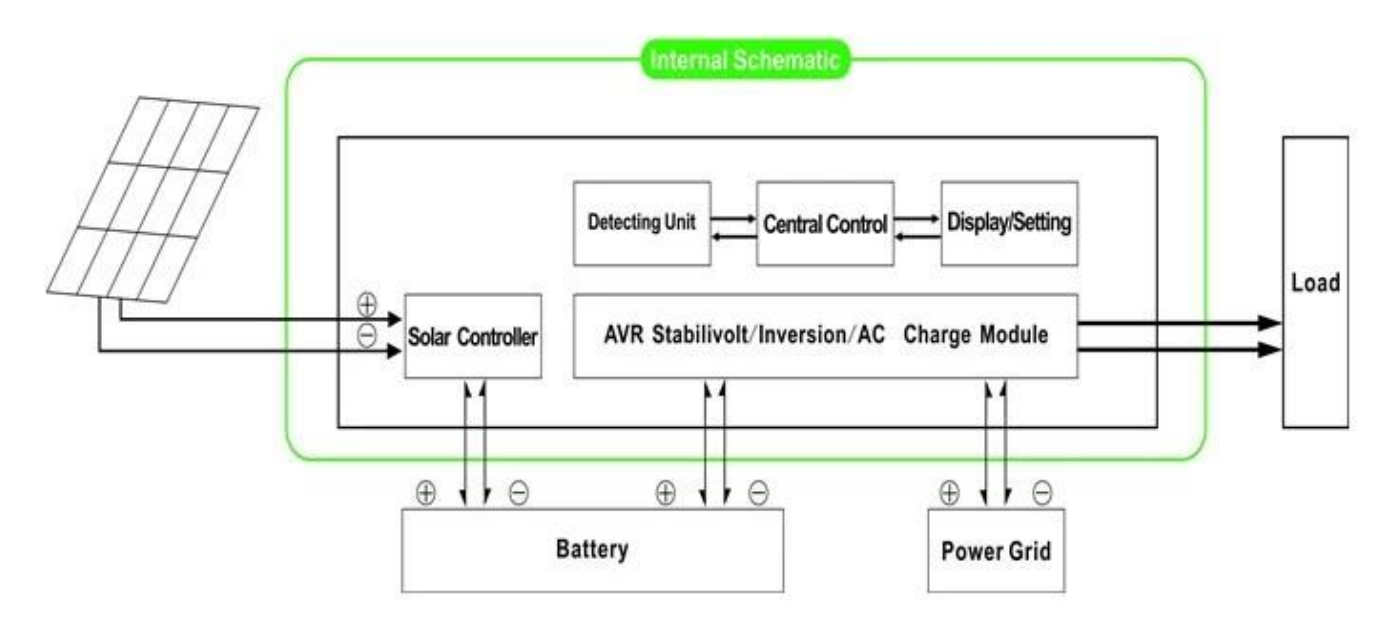

2.1. Утилита в первую очередь, батареи в режиме ожидания ИБП в режиме: частота на ЖК-дисплее устанавливается как 01. Когда оба полезность и батареи подключены к преобразователю, утилита будет поставлять силу к нагрузкам до батареи. Когда утилита отрезать, батарея будет автоматически продолжает питать после инверсии.

Шаги следующим образом:

Шаг 1: Когда сетевого питания доступен, он будет выводиться непосредственно после подачи напряжения стабилизируется и заряда батареи в то же время.

Шаг 2: Когда сетевого питания Внезапное отключение, инвертор будет конвертировать энергию постоянного тока в переменный ток автоматически, чтобы обеспечить бесперебойное энергоснабжение в течение 5 мс.

Шаг 3: Когда сетевого питания снова становится доступным, он будет автоматически передаваться в полезности подачи питания к нагрузкам и уровня заряда батареи в то же время.

 $\pmb{\times}$ 

См Workflow, как показано ниже.

ЖК-дисплее, как показано ниже:

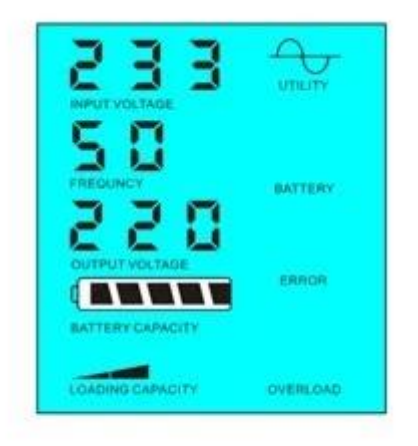

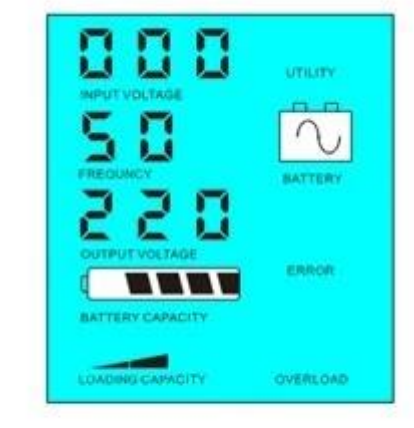

Utility supply power and charge battery

Without utility and battery supply power

Внедрение системы В этом режиме:

1) Есть 2 способа, чтобы зарядить аккумулятор, полезность и солнечные панели

2) Эта система подходит для систем электростанции, построенные в районах, где отсутствует полезности или энергетических систем, которые часто используются в районах с / без утилиты 2.2. Аккумулятор первых, утилита резервного ИБП в режиме: частота на ЖК-дисплее

устанавливается как 03. Когда оба полезность и батареи подключены к преобразователю,

батарея будет поставлять силу к нагрузкам до полезности. Когда емкость батареи не достаточно, утилита будет продолжать подавать питание автоматически.

Шаги следующим образом:

Шаг 1: Когда батарея имеет достаточную мощность, он будет подавать питание на нагрузку непосредственно

Шаг 2: Когда батарея не имеет достаточно мощности, он будет автоматически передаваться в полезности подачи питания к нагрузке

Шаг 3: После того как аккумулятор полностью заряжен (например, [солнечной или ветровой](http://www.solarcontroller-inverter.com/products/I-Panda-eSMART-Series-12V-24V-48V-20A-MPPT-Solar-Charge-Controller.html#.VNLSevSe65U) [контроллер заряда](http://www.solarcontroller-inverter.com/products/I-Panda-eSMART-Series-12V-24V-48V-20A-MPPT-Solar-Charge-Controller.html#.VNLSevSe65U)), Она будет автоматически передавать батареи подачи энергии к нагрузке.

См Workflow, как показано ниже.

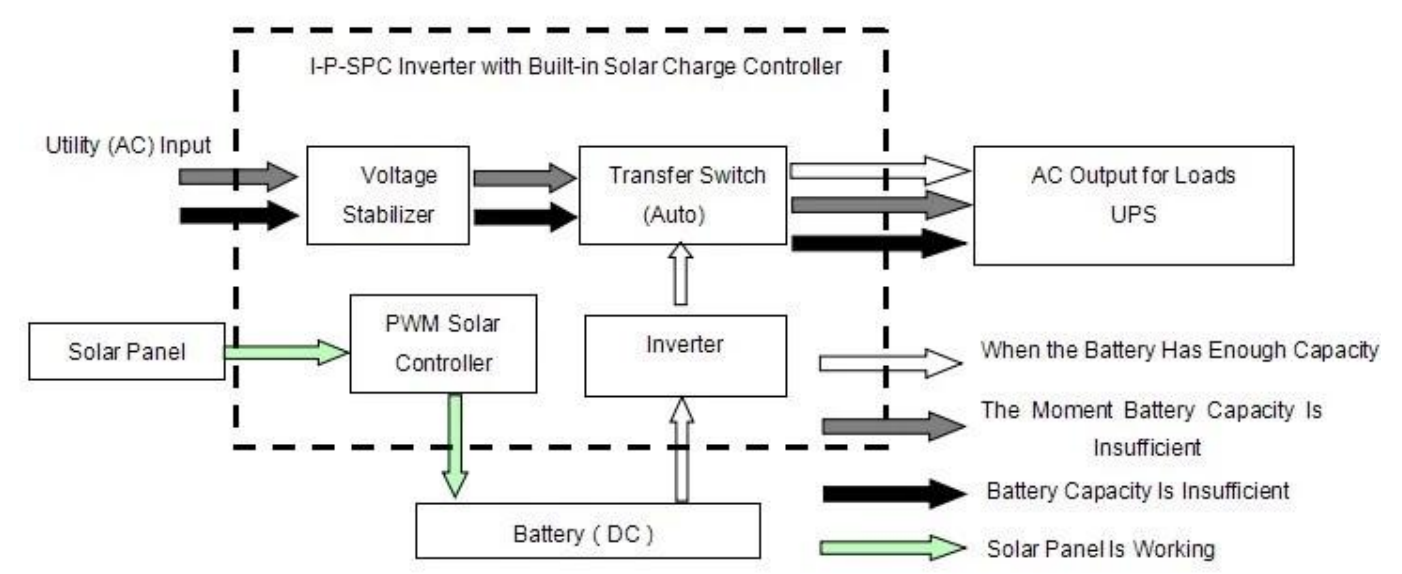

#### ЖК-дисплее, как показано ниже:

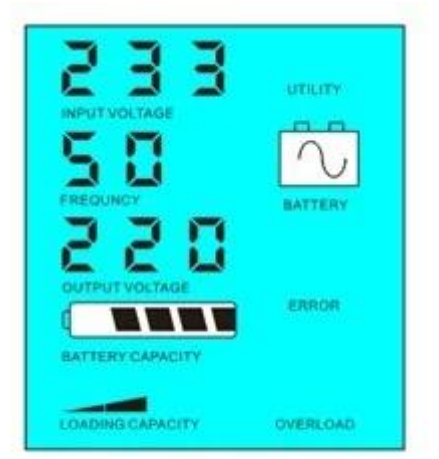

urn n BATTERY ERROR **OVERLOAD** 

Battery has power and supply power

Battery dead, utility supply power

Внедрение системы В этом режиме:

1) Существует единственный способ для зарядки аккумулятора: солнечная панель

2) Эта система подходит для тех областях, где электричество стоит дорого, и адрес

Условия окружающей среды области, где солнечная энергия может быть полностью использованы для сохранения utiliypower, такие как семья солнечная и усилителя; системы ветра и уличного солнечной и усилителя; система ветер

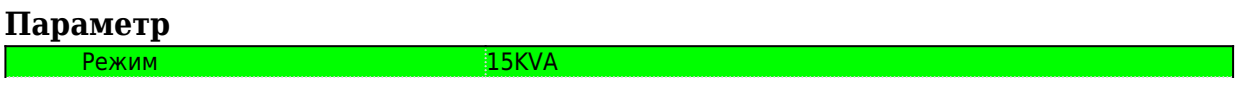

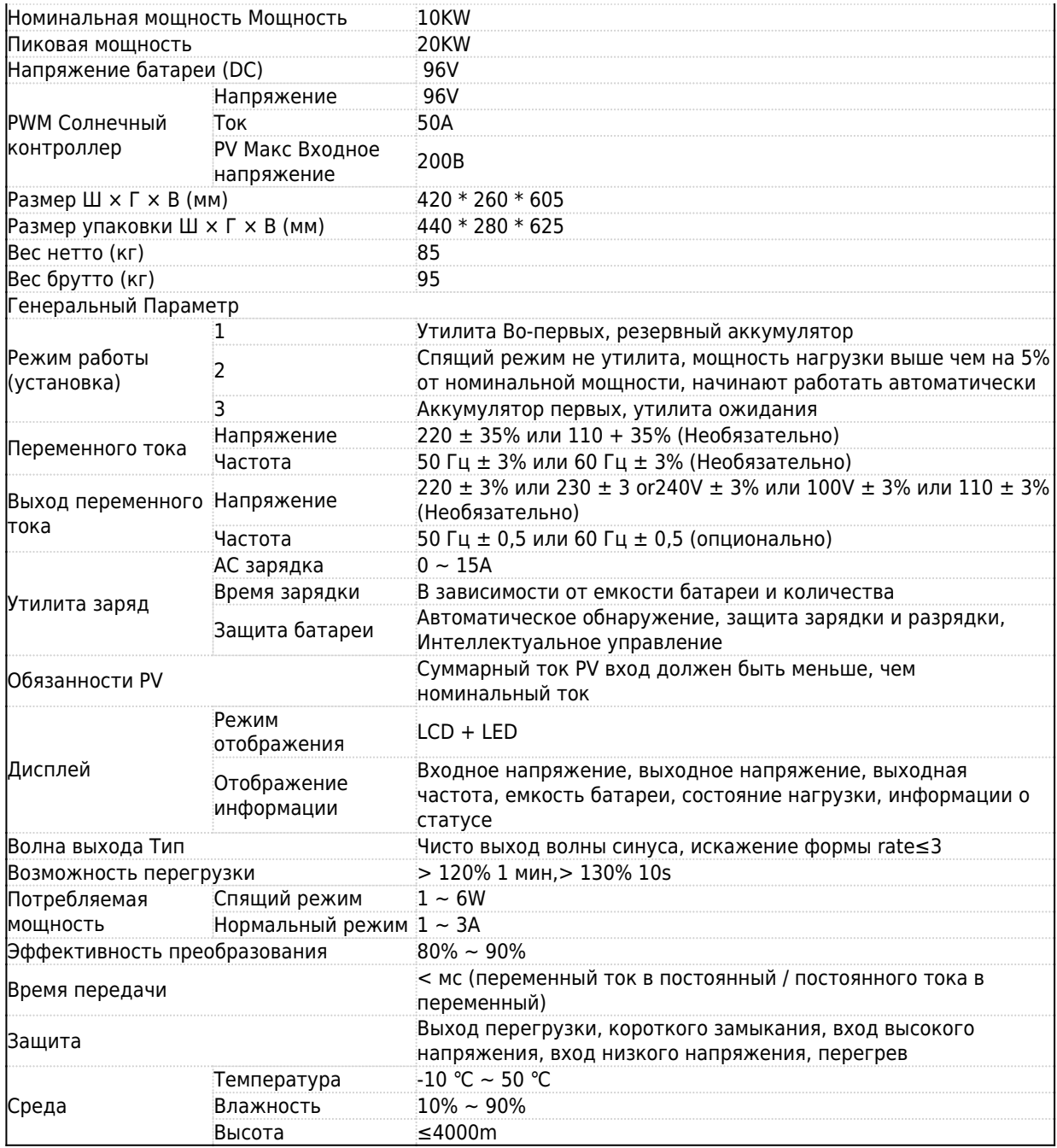

Приведенные выше параметры с "или" означает, что параметр должен сделать заводские настройки в соответствии с предпочтениями заказчика.

Информация контроллер выше стандартный параметр нашей компании и могут быть изменены в соответствии с требованием заказчика.

У нас есть собственны[й профессиональный инвертор](http://www.solarcontroller-inverter.com/products/I-P-SPC-China-factory-DC-AC-Power-Controller-15KW.html#.VNLS1_Se65U) контроллера и ИБП R & Amp; D команда, и мы предоставляем техническую поддержку и обслуживание OEM.

### **Схема подключения**

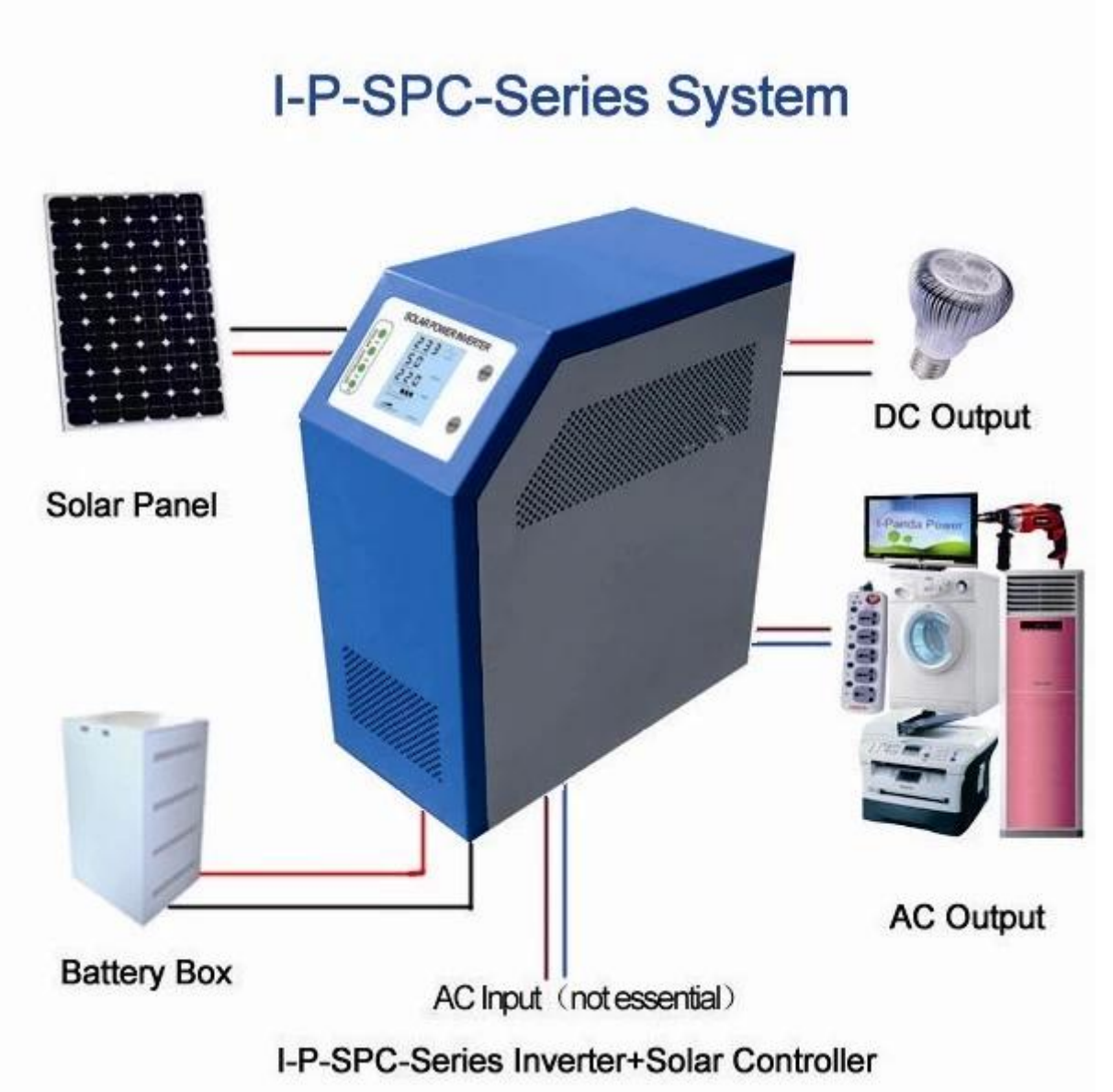

# **Другие**

Пожалуйста, обратитесь к проектированию общих чертах, технических документов, брошюр и т.д. Сделано инженерного департамента, 5 мая 2014 года, 1-е издание.